# *PTO 2023-2025* **Media Junior**

*De doorlopende leerlijn in klas 1 en 2 ter voorbereiding op MVI 3 en 4. Binnen dit programma worden de kerndoelen van Kunst en Cultuur behandeld: kerndoel 48 tot 52. Daarnaast worden onderdelen van het bovenbouw programma MVI behandeld ter voorbereiding op de mogelijke profielkeuze MVI halverwege het 2<sup>e</sup> jaar.*

## *Thema's per periode*

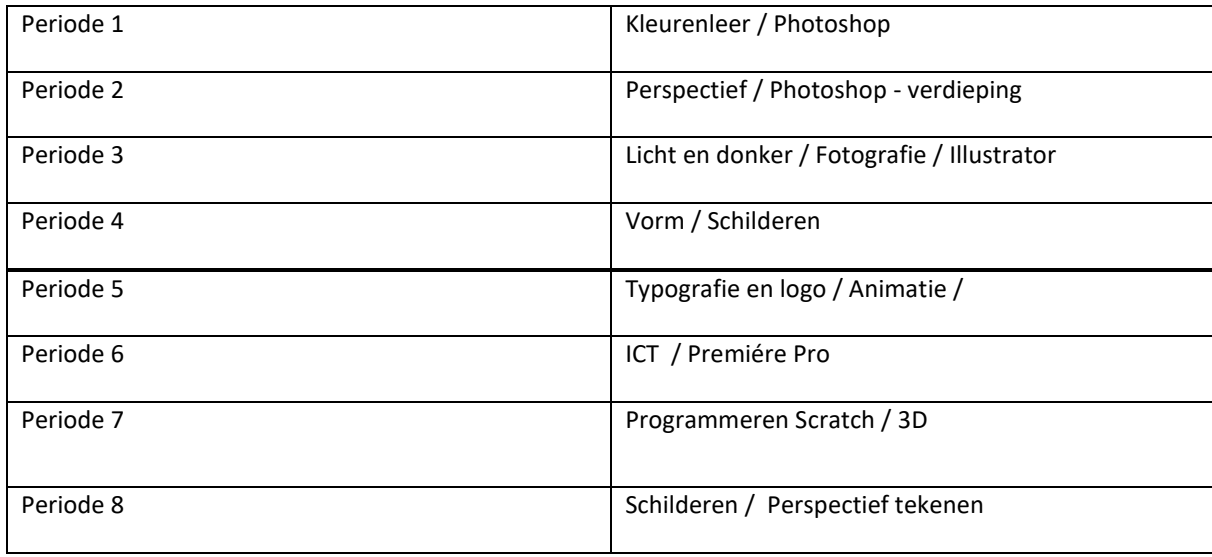

VD,NN

### Kerndoelen SLO

De overheid heeft voor beeldende vorming kerndoelen samengesteld[: Over het leergebied in de onderbouw van het vo -](https://www.slo.nl/thema/vakspecifieke-thema/kunst-cultuur/achtergrond/leergebied-onderbouw/) SLO

#### Produceren

48. De leerling leert door het gebruik van elementaire vaardigheden de zeggingskracht van verschillende kunstzinnige disciplines te onderzoeken en toe te passen om eigen gevoelens uit te drukken, ervaringen vast te leggen, verbeelding vorm te geven en communicatie te bewerkstelligen.

#### Presenteren

49. De leerling leert eigen kunstzinnig werk, alleen of als deelnemer in een groep, aan derden te presenteren.

#### Kijken en luisteren

50. De leerling leert op basis van enige achtergrondkennis te kijken naar beeldende kunst, te luisteren naar muziek en te kijken en luisteren naar theater-, dans- of filmvoorstellingen.

#### Verslag doen van ervaringen

51. De leerling leert met behulp van visuele of auditieve middelen verslag te doen van deelname aan kunstzinnige activiteiten, als toeschouwer en als deelnemer.

#### Reflecteren

52. De leerling leert mondeling of schriftelijk te reflecteren op eigen werk en werk van anderen, waaronder dat van kunstenaars.

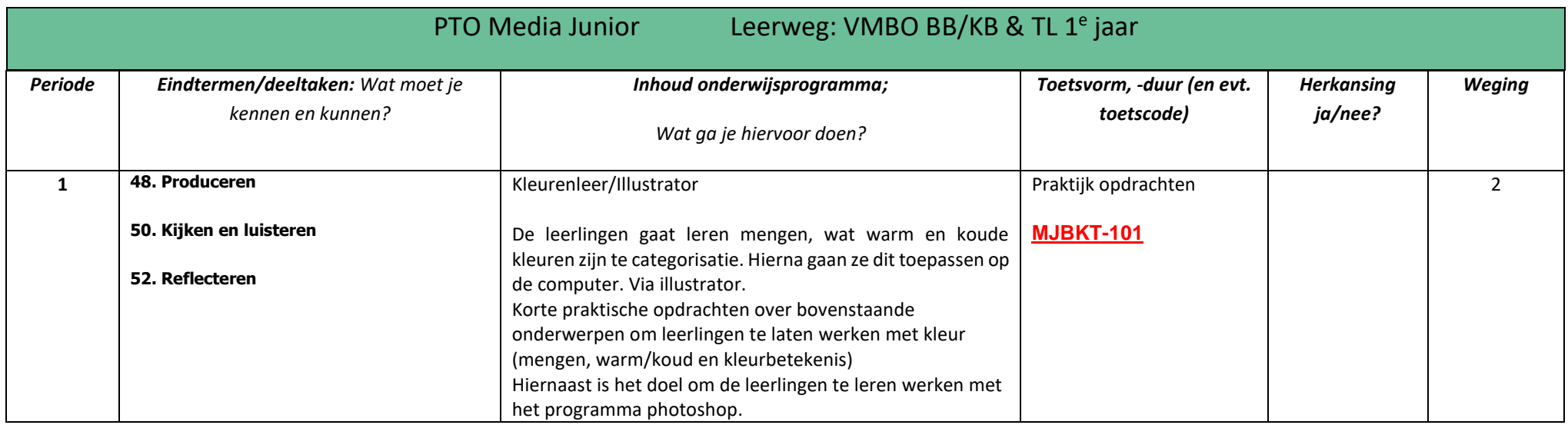

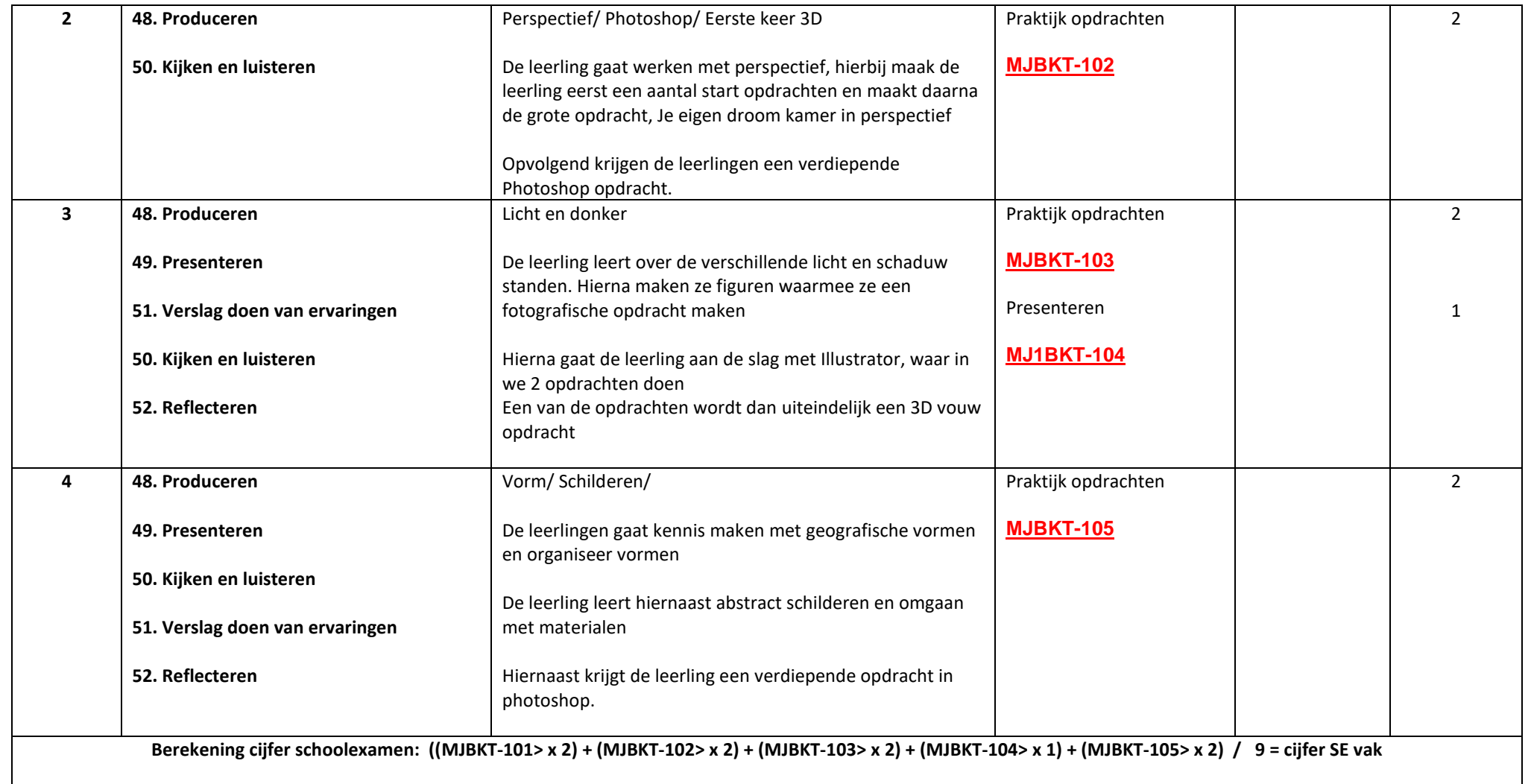

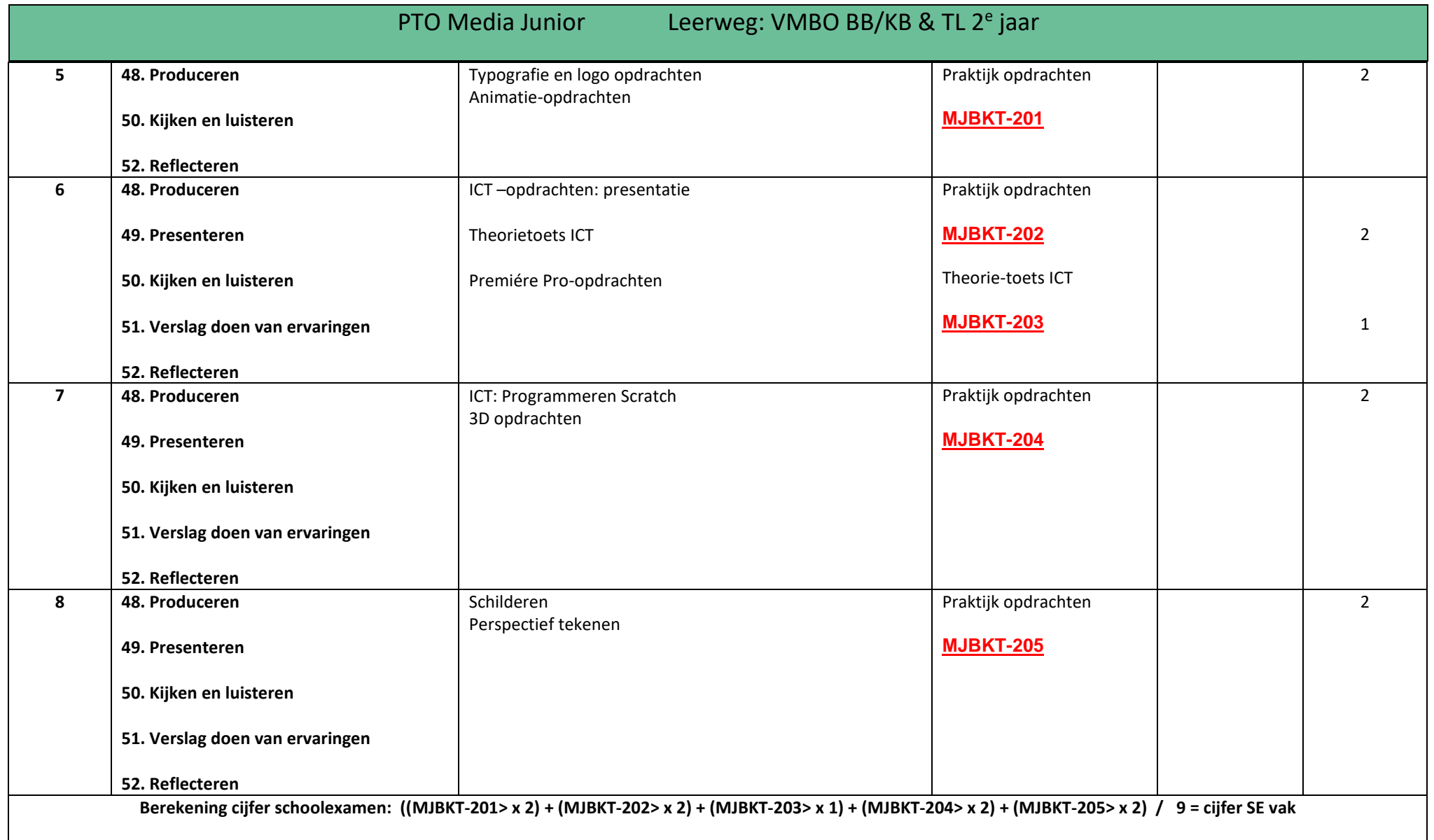